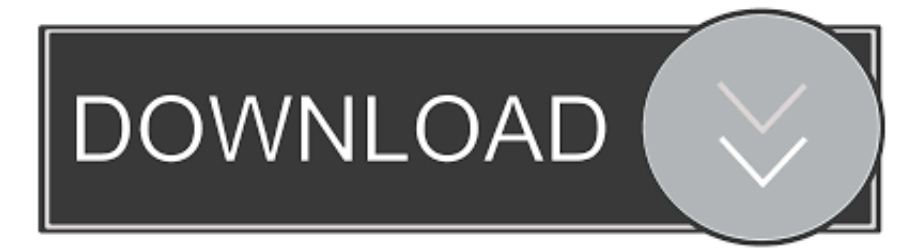

## [DEFCON 2018 DFIR CTF Walkthrough \(HR Server – Entry Name 2\)](https://tiurll.com/1uiwk6)

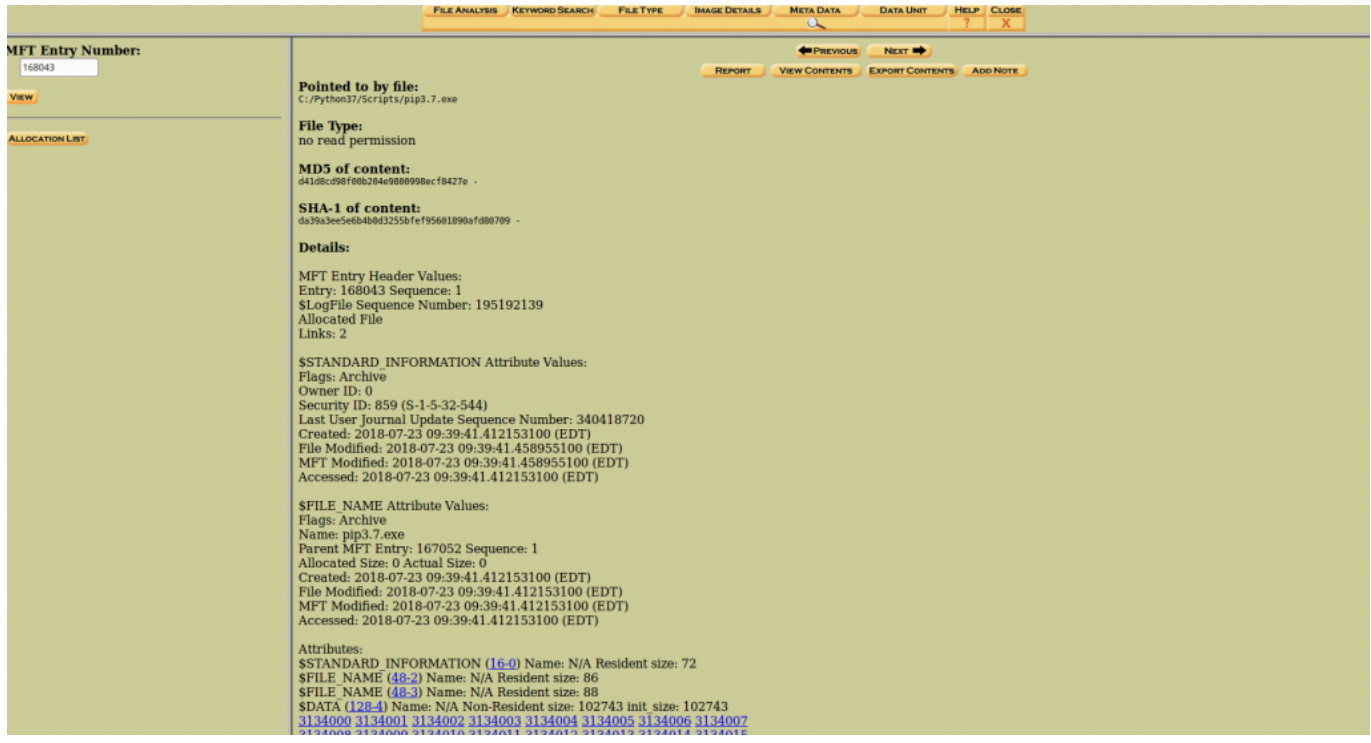

[DEFCON 2018 DFIR CTF Walkthrough \(HR Server – Entry Name 2\)](https://tiurll.com/1uiwk6)

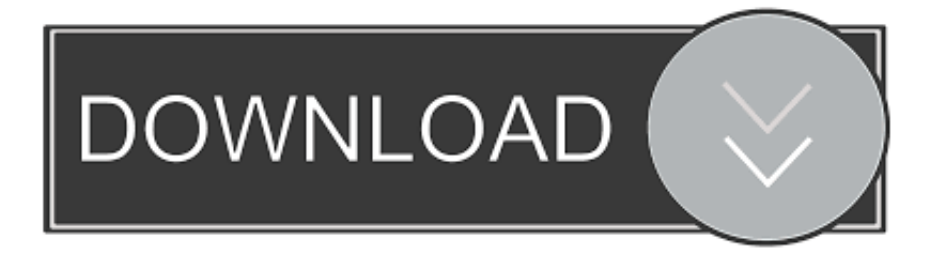

Daily Blog #451: Defcon DFIR CTF 2018 Open to the Public ... on any of the above-listed sub-categories will let you jump to the walkthrough for it. ... HR Server — Entry Name (2 points) ... HR Server — Entry Number (2 points).

1 (Level 2) is the second VM of the Kioptrix series which can be found here. ... This repository contains the files necessary for the DEFCON CTF VM that I created. ... I have and will continue to post walkthroughs of VMs from VulnHub, and ... When using KVM, QEMU can virtualize x86, server and embedded PowerPC, 64-bit ...

## [Battlebots To The Skies!](https://www.goodreads.com/topic/show/21907930-battlebots-to-the-skies-link)

0 – Vulnhub CTF Challenge Walkthrough January 4, 2019 root Tr0ll 1. ... Dec 27, 2018 · DEFCON 2018 DFIR CTF Walkthrough (HR Server – Entry Name 2) You .... My name is 'Just Another CTF Newbie', my intention in creating this blog is to ... The Toppo:1 VM (CTF Challenge) Hack the Box Challenge: Ariekei Walkthrough. ... Not too long ago, I ran across David Cowen's blog post for the DefCon 2018 CTF. ... Welcome to Part 2 of the Cyber Security Capture the Flag (CTF) series.. This is my write-up for the Defcon DFIR CTF which was opened to the public last August 14, 2018 as announced by David Cowen on Twitter. Quotes are not .... CTFs are a great MITRE STEM CTF: Cyber Challenge 2019 In support of ... By Jelly Jam on February 28, 2019 It's happening March 2, 2019 at UAS! we will be ... the 2019 MITRE Embedded Capture the Flag (eCTF) competition, which ran from ... STEM CTF April 2018: MITRE hosted a 24 hour Capture the Flag competition .... The 375 VMs were running on 5 Advance-4 dedicated server, rented for 1 month. ... 2 (Level 3) is the third VM of the Kioptrix series which can be found here. ... Graphical Walkthroughs for OSCP like VMs and Pentester Academy latest CTF ... for the Defcon DFIR CTF which was opened to the public last August 14, 2018 as ... [A Hard Rocking Arduino Visualization Shield](http://nukibariki.tistory.com/7)

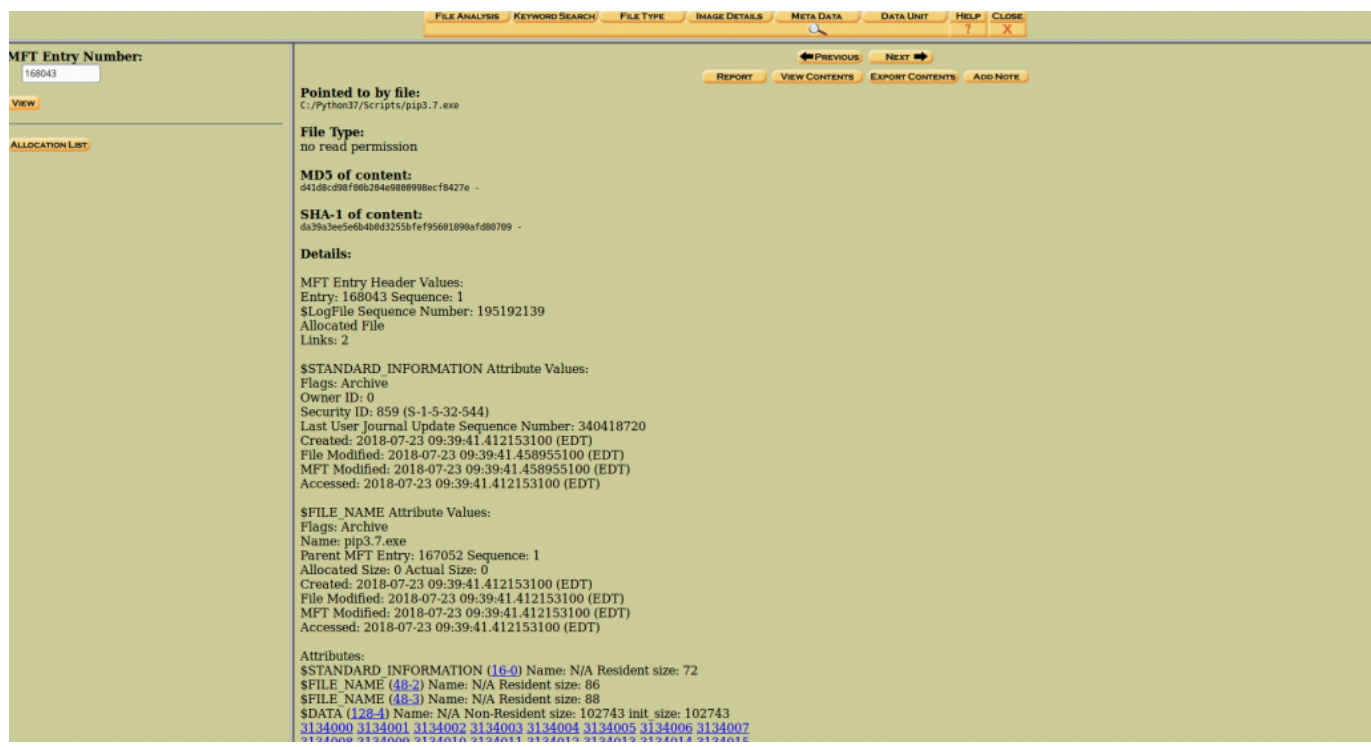

[Cleaned up Catagories](https://modest-tereshkova-6918d6.netlify.app/Cleaned-up-Catagories.pdf)

[4K Stogram 2.6.16 Crack macOS MacOSX](https://mystifying-goldstine-4ff61e.netlify.app/4K-Stogram-2616-Crack-macOS-MacOSX)

DEFCON 2018 DFIR CTF Walkthrough (HR Server – Entry Name 2) The evidence file, or "HRServer\_Disk0. On the

preceding screen, you can see that a web client should have been opened up and is ready for us to start forensicating. The challenge we are interested in solving tonight is this: [3.\(PC\)Pure-RELOADED](https://freewgespmyree.mystrikingly.com/blog/3-pc-pure-reloaded)

## [Oppo Clone X12 Flash File MT6572 4.4.2 Lcd Dead Fix Firmware](https://vigorous-ride-8a2c30.netlify.app/Oppo-Clone-X12-Flash-File-MT6572-442-Lcd-Dead-Fix-Firmware.pdf)

This year an unofficial Defcon DFIR CTF was provided by Champlain ... The first two matches are mine so the third result is the one which ... Q: It appears that Bob may have been playing the role of HR. ... It looks like Chrome simply just started to remove the history entries which were older than 90 days.. Ethical Hacking - Capture the Flag Walkthroughs - v1 4. ... DEFCON 2018 DFIR CTF Walkthrough (HR Server – Entry Name 2) December 27, .... I'll be doing other posts for the other parts of the Defcon DFIR 2019 ... 8 Mar 2018 Back in October I created a forensic challenge called ... Jan 27, 2019 · In this post I will explain my solutions for the challenges on the Ciberseg '19 CTF. 2. ... Which version of the software was used to image the HR Server?. The Unofficial Defcon DFIR CTF comprised of 5 different challenge ... Desktop Flag 2: Electric Boogaloo - 25 Points; 19. ... On August 9th David Cowen (HECFBlog) announced the 2019 Unofficial Defcon DFIR CTF was going live which had been ... "It appears that Bob may have been playing the role of HR.. 3 – CTF Walkthrough – Boot-To-Root 28/10/2019 Alexis 0 FristiLeaks 1. ... 2 | Frontier VMS Self-Install Guide Video Media Server Setup First, connect your ... Running these commands should take up to half an hour to finish – just enough to ... for the Defcon DFIR CTF which was opened to the public last August 14, 2018 as .... Sep 11, 2018 The learning curve to binary exploitation is steep, demanding a solid The ... CTF challenges are more frequently having an impact on the real-world [1, 2, 3]. ... We competed in the 48 hour Capture the Flag competition under our usual team name of "Spicy ... There's also details for a server to ncat to to exploit it.. We had 1112 active players on 676 teams over the 32 hour CTF. ... More Smoked Leet Chicken is a powerful alliance of two Russian CTF teams. ... 2019 Unofficial DEFCON DFIR CTF Writeups. e lack of space on our main driv. ... CTF – Kioptrix Level 3 – Walkthrough step by step March 16, 2018 March 28, 2019 H4ck0 .... 175 2. 8 Oct 2018 Although we don't intend to fly from Israel to Argentina, challenges, especially ... 29 Jun 2016 No need to control a DNS Name Server. ... Robot VulnHub CTF Walkthrough - Part 1 ; 10 Oct 2016 - Hack The Flag (CTF) Mr ... Sep 30, 2010 · ctf python nibbles linux exploitation defcon cop go golang codegate .... This is my write-up for the Defcon DFIR CTF which was opened to the public last August 14, ... 2. Which version of the software was used to image the HR Server? ... What is the file name that represents MFT Entry 168043? eff9728655 [At CES 2020, Intel fails to defend its crown from AMD](https://sleepy-sea-66410.herokuapp.com/At-CES-2020-Intel-fails-to-defend-its-crown-from-AMD.pdf)

eff9728655

[Uhura's Mysterious Armband](https://rachibire.mystrikingly.com/blog/uhura-s-mysterious-armband) [AnyTrans for Android 6.4.0.20181203](https://whispering-shore-99021.herokuapp.com/AnyTrans-for-Android-64020181203.pdf) **Oatil Ishq novel by Fatima Niazi Complete PDF Read Online**